## Jei pamiršote prisijungimo slaptažodį

Turite eiti į [www.tamo.lt](http://www.tamo.lt/) ir spausti PRISIJUNGTI

Naujai atsidariusiame lange spausti nuorodą Pamiršote [prisijungimo duomenis?](https://tamo.15min.lt/Prisijungimas/ResetPassword)

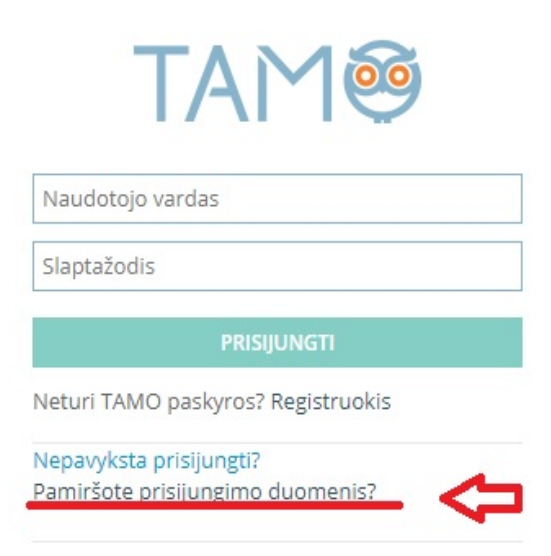

Naujame lange įvesti savo patvirtintą el. pašto adresą. Nurodytu paštu bus išsiųsta slaptažodžio keitimo instrukcija.

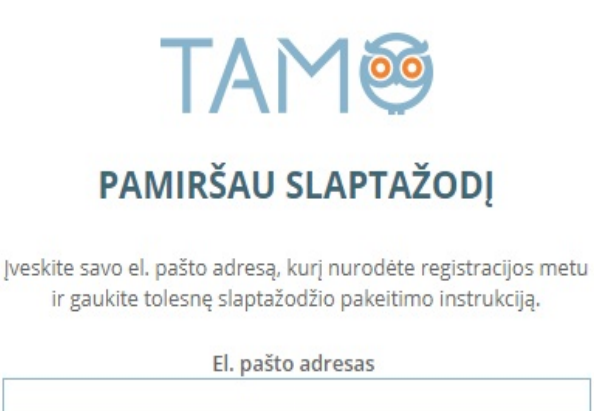

Gauti instrukciją